#### COMS4115 Fall 2011 Project Proposal

# Setup: A Language for Operating on Sets

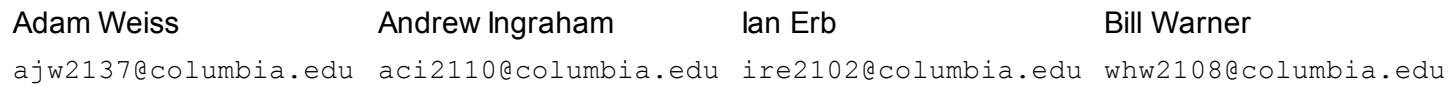

# 1. INTRODUCTION AND MOTIVATION

*Setup* defines a syntax for operating on finite sets. *Setup* provides intuitive notation for quickly and clearly defining sets, as well as performing rudimentary set operations on user-defined sets. *Setup* also defines a notation for for functions which take literals and sets as parameters.

*Setup* provides a level of abstraction to the user which makes set manipulation more intuitive. We anticipate users willsolve simple set-oriented problems like schedule, rudimentary databases, and probability problems.

# 2. LANGUAGE FEATURES

### 2.1 DATA TYPES

Literals / Atoms

- Integers --  $[0-9]+$
- Float -- Integer. [Integer] + uses the 32 bit IEEE range
- Character --  $A z$ , no punctuation or white space
- Strings -- [Character]+
- Symbols -- Globally unique names that may be members of Sets or Tuples

Sets : homogeneous, all elements of the same type, unique values

Tuples or Lists : ordered lists, heterogeneous, can be of mixed type, duplicate values permitted

#### 2.2 KEYWORDS AND OPERATORS

Setup allows for the usual four operations  $\{+, -, *, / \}$  on integer and float types, as well as the following operators for set types:

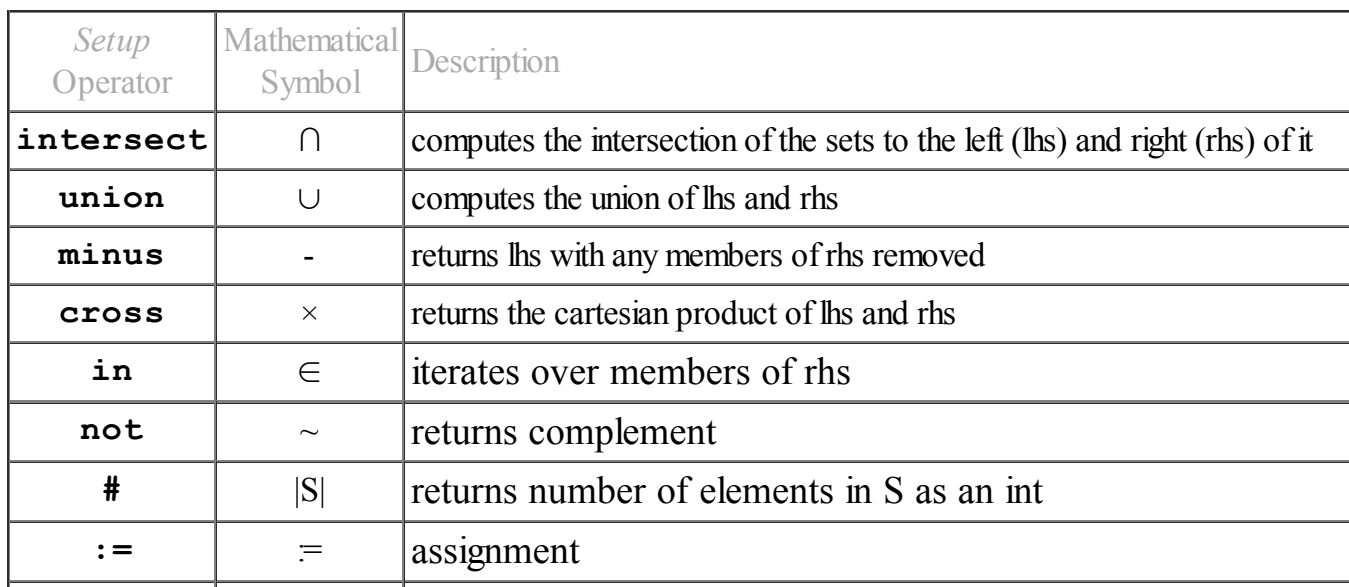

9/28/11 Project Proposal

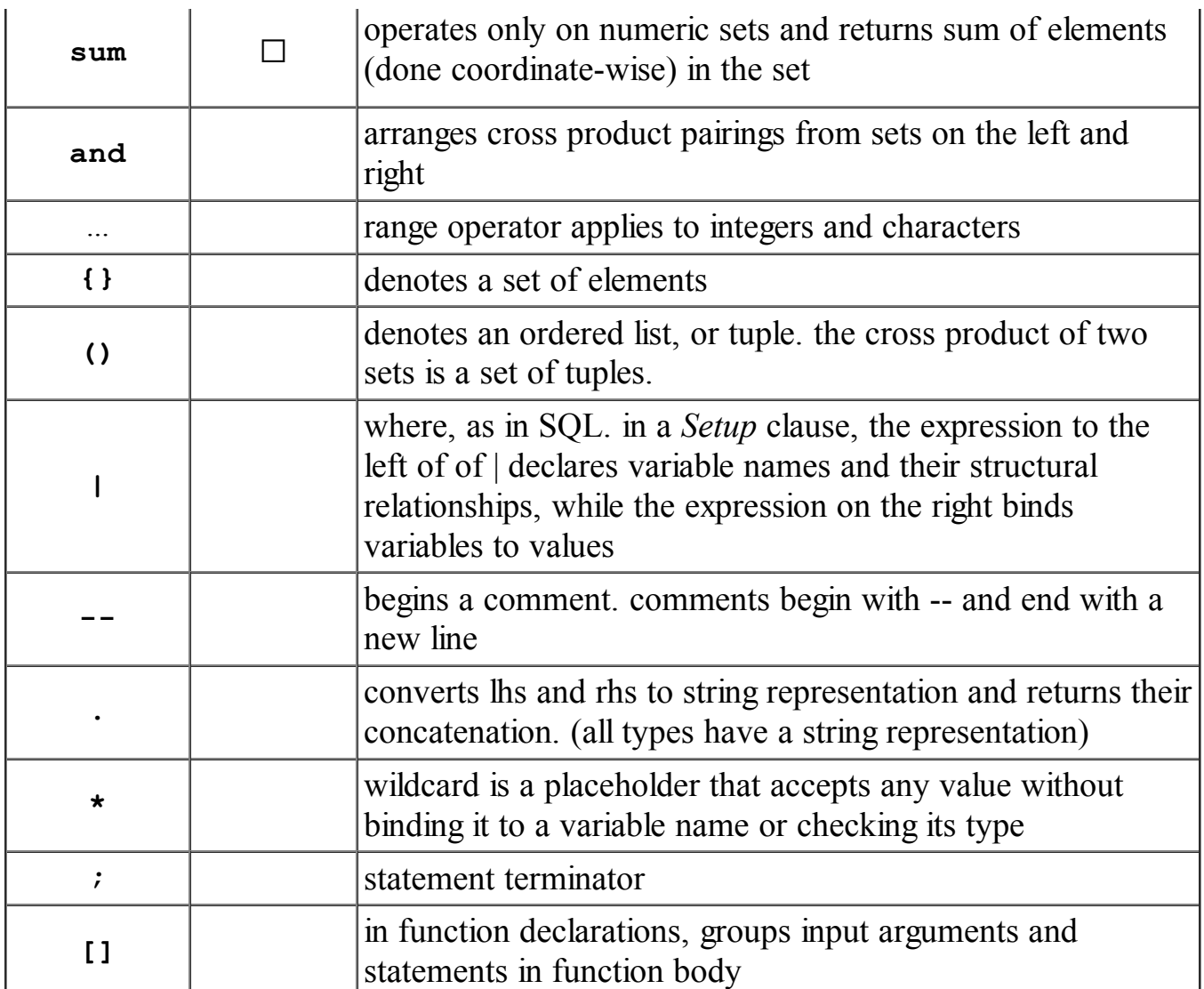

# 3. FUNCTIONS

We anticipate functions having no side effects on their arguments. Functions accept as arguments literals and their containers (i.e., sets. sets of sets).

# **3.1 FUNCTION SYNTAX**

#### 3.1.1 Definition

function FuncName [set x, int c] returns set  $\overline{a}$ statement; statement; return ret;  $\mathbf{I}$ 

#### 3.1.2 *Invocation*

FuncName [Week, 7];

# 4. SAMPLE CODE

### 4.1 SET INITIALIZATION

```
4.1.1 Initialization using literals and tokens:
    Hours := \{ 1 ... 24 \};
    Weekdays := {Mo Tu We Th Fr};
    Weekend := {Sat Sun};
4.1.2 Initialization Built-in Operators:
    FullWeek := Weekdays union Weekend;
         -- {Mo Tu We Th Fr Sat Sun}
    WeekdayHrs := Weekdays cross Hours;
         -- { (Mo 1) (Mo 2) ... (Fr 24) }
4.1.3 Initialization Using Relations:
    WeekdayHrs := \{(x, y) | x \in \mathbb{R}^2 : x \in \mathbb{R}^2 : |x| \leq x \} and y in Hours};
         -- { (Mo 1) (Mo 2) ... (Fr 24) }
      TokenWeekdayHrs := {"day". str(x) . "-hr" . str(y) | x in Weekdays and y in
Hours } ;
         -- {dayMo-hr1 ... dayFr-hr24}
    MondayHrs := (Mo * ) in WeekdayHrs;
         -- { (Mo 1) (Mo 2) ... (Mo 24) }
    Hours := \{x \mid (*x) \text{ in WeekdayHrs}\};
         -- {1 ... 24}
    TreeWeek := { (d {h}) | d in Weekdays and h in Hours }
         -- { (Mo {1 ... 24}) ... (Fr {1 ... 24}) }
```
#### 4.2 SAMPLE PROGRAM

Users may want to use *Setup* to solve problems related to probability. The following program computes the expected value of a roll of a fair dice. It can be extended simply to solve harder problems relating to conditional probability and random walks.

Program

```
function ExpVal [ set S ]
\lceilTemp := \{x * y \mid (x y) \text{ in } S\};
    return sum Temp;
1
Pips := \{1\ 2\ 3\ 4\ 5\ 6\};
Prob := \{ 1/6 \};
Dice := Pips cross Prob; - - { (1 \ 1/6) \dots (6 \ 1/6) }print ExpVal [ Dice ]; - -- 3.5
Output
3 . 5
```